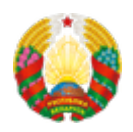

## **[Праграмнае забеспячэнне для ўзаемадзеяння з сістэмай](https://xn--b1akbcqh2a7i.xn--90ais/be/biometricheskie-dokumenty-respubliki-belarus/Interaction-software) [ідэнтыфікацыі \(АС IФЮЛ\)](https://xn--b1akbcqh2a7i.xn--90ais/be/biometricheskie-dokumenty-respubliki-belarus/Interaction-software)**

Для ўзаемадзеяння з ідэнтыфікацыйнай картай акрамя счытвальніка неабходна ўстанавіць спецыяльнае праграмнае забеспячэнне (Кліенцкая праграма).

[Кіраўніцтва карыстальніка Кліенцкай праграмы](https://xn--b1akbcqh2a7i.xn--90ais/sites/default/files/idcards-files/rukovodstvo-polzovatelia-KP.doc)

[ПЗ для Unix-падобных аперацыйных сістэм](https://xn--b1akbcqh2a7i.xn--90ais/sites/default/files/idcards-files/20210429/NTClientSoftware_linux_15.03.rar)

[ПЗ для 32-разрадных сістэм](https://xn--b1akbcqh2a7i.xn--90ais/sites/default/files/idcards-files/20210429/NTClientSoftware_x86_15.03.2021.rar)

[ПЗ для 64-разрадных сістэм](https://xn--b1akbcqh2a7i.xn--90ais/sites/default/files/idcards-files/20210429/NTClientSoftware_x64_15.03.2021.rar)

[ПЗ для macOS 10.15 Catalina](https://xn--b1akbcqh2a7i.xn--90ais/sites/default/files/idcards-files/20210429/NTClientSoftware_macos_15.03.2021.rar)

[Сістэма па праверцы счытвальнікаў і ID-карт](http://86.57.150.190:8080/)

[Інструкцыя па інтэграцыі КПСІС](https://xn--b1akbcqh2a7i.xn--90ais/sites/default/files/idcards-files/Instruktciia-po-integratcii-KPSIS-v-PS.docx)

[Модуль для інтэграцыі ў інфармацыйную сістэму \(КПСІС\)](https://xn--b1akbcqh2a7i.xn--90ais/sites/default/files/idcards-files/esiful-kpsis-master.zip)

[Падрабязная інфармацыя аб АС ІФЮЛ](https://nces.by/bisrs/esiful/)

Звяртаем Вашу ўвагу, што пры з'яўленні памылак і немагчымасці счытваць даныя з ID-карты просім праверыць актуальнасць версіі Кліенцкай праграмы на нашым сайце!

УВАГА! У Кліенцкай праграме маецца магчымасць счытваць групы даных на ID-карце:

1) У кантэкстным меню Кліенцкай праграмы неабходна выбраць "Атрымаць групы даных".

2) Увесці CAN код, размешчаны над чыпам ID-карты. Пасля выканання гэтых дзеянняў у акне Кліенцкай праграмы адлюструюцца ўсе персанальныя даныя, запісаныя на ID-карту.

## **Source URL:**

https://xn--b1akbcqh2a7i.xn--90ais/biometricheskie-dokumenty-respubliki-belarus/Interaction-softwar e